# C# Coding Standa

# Guidelines and Best Practices Versi204h

Author: Juval Lowy [www.ides](www.idesign.net)ign.net

# Table of Content

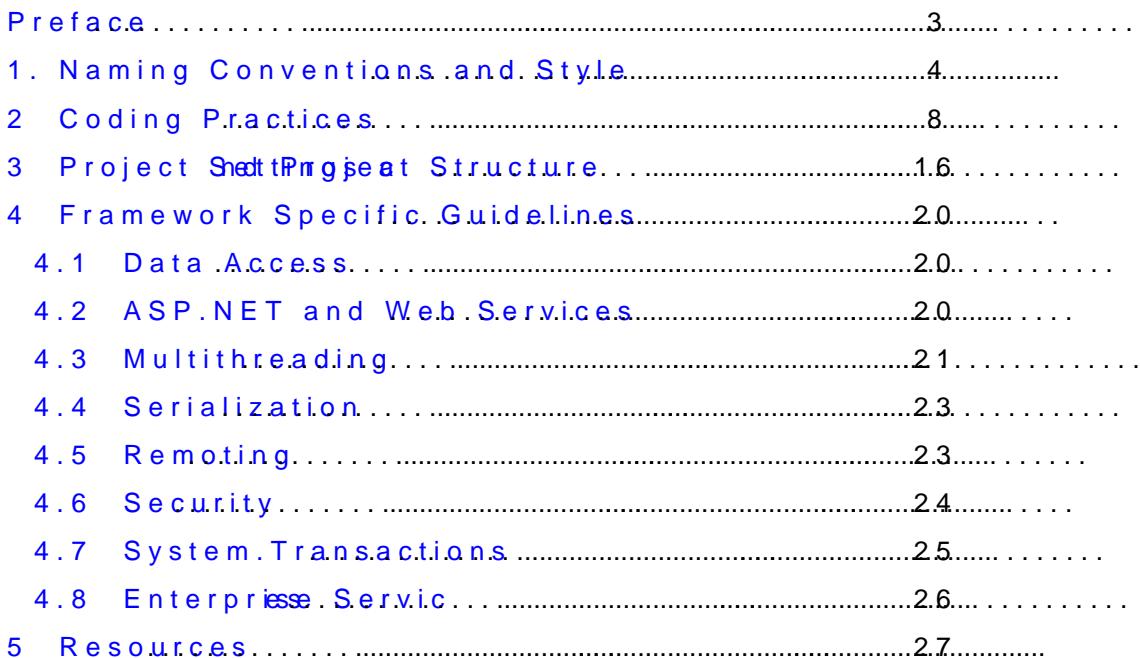

# Preface

A comprehensive coding standard is essential for a successful pr standard helps in enforcing best practices aknob walwecoliglieng pitfalls, a dissemination across the team easier. Traditionally, coding standar documents, spanning hundreds of pages and detailing the ration directive. While these are still better thans maximum and at all, su indigestible by the average developer. In contrabserethe  $C#$  coding s is very thin on the why and very detailed on the what and the while fully understanding every ins**ughat phragr**opensing todeacipsaintric may require reading books and even years of experience, applying not. When absorbing a new developer into your team, you should be him or her at the standard and snagy: ab Ree atol thoins pfliy swith Beaigood standard should come before fully undershtands in gould accompopreciating over time, with experience. The coding stabes arport presented next ca dos and ,d**pin**t'ftaslls, guidelines, iaonnols,reacso non en lel nadsa thaming conventions and styles, project settings and sspineucoifuoreguiaonheallifmfiearssmute Suvionncke I published this fosta@ # 1.1 at 1.1 in 2003, it has become the standard for C# and .NET development.

Juvad wLy January 2008

# 1.Naming Conventions and Style

```
1. Use Pascal casing for type and method names and constants:
  public class SomeClass
  {
     const int Default Size = 100;
     public void SomeMethod()
     {}
   }
2. Use camel casing for local variam unemeanimees and method a
  void MyMethod( int someNumber)
  {
     int number;
   }
3. Prefinx terfan ca enso with
  interface I MyInterface
  { ... }
4. Prefix private member velsie abstess alwing for the rest of a member
   variable name for \blacksquare pwing the
  public class SomeClas s
  {
     private int m_Number ;
   }
5. Suffix custom attribute asses with
6. Suffix custom except Exception asses with
7. Name methods -oobijnengcaly esrub c<sup>8</sup>hoawDialog()
8. Methods with return values should have taurmaemde sduess horing the value
   a SetObjectState()
9. Use descriptive variable names
   a) Avoisding beharacter variable inaotme by jandeews chotoemsp
      instead.
   b) Avoid using Hungarian notation for public or protected member
   c) Do not abbreviate horum red such ad mumber).
10.Always use C# predefined types ra$Syhstem thanam the pandeases in the
   For example:
  object NOT Object
  string NOT String
  int NOT Int32
11. With genessiecsc, a pital letters for typelyspe. Rwehseemrvdee as luifnfigxing
   with the T.tNy Taype .
  //Correct:
  public class LinkedList<K,T>
  { ... }
  //Avoid:
  public class LinkedList<K eyType , DataType >
  { ... }
```

```
12.Use meaningful namespaces sucoh absethpappiyo daontename
13.A void fully qualified type the ingenesis at older a instead.
14 Avoid putusing astatement inside a namespace.
15. Group all framework og amheespances sput cupsatomy pamheismolaces
   underneath .
  using System;
  using System.Collections .Generic ;
  using System.ComponentModel;
  using System.Data;
  using MyCompany;
  using MyControls ;
16.Use delegate inference instead of explicit delegate instantiation .
  delegate void SomeDelegate();
  public void SomeMethod()
  { ... }
  SomeDelegate someDelegate = SomeMethod;
17 Maintain strict indentation. Do not useetibenb, ssouch oans sounnedard inden
   space. Recommended values armed thin the value or should be used to see the commended value should be value of
   uniforancross
18. Indent comsmantetrhte same level of indentat dooncuarnsetrhtein gode you are
19 All comments should pass spell checknionlige.a Meisssloppblyed comments i
   development.
20.All member variables should be wide to date dineet stepe at roapting them
   from the properties or methods.
  public class MyClass
  {
     int m_Number ;
     string m_Name;
     public void SomeMethod1()
     {}<br>public
           void SomeMethod2()
     {}
  }
21 Declare caratriable as close as possible to its first use.
22A if le name should refflect the class
23.When using partial types and allocating a part per file, name eac
   logical part that part plays. For example
  //In MyClass.cs
  public partial class MyClass
  { ... }
  //In MyClass . Designer .cs
  public partial class MyClass
  { ... }
```
24.Always place an ope $(n)$  noiuarly ebwalcree.

someDelegate(" Juval ");

```
25. With anonymous methods, mimic the code layout of a regular metl
   the doealtee declaration. (complies with placing an open curly brace
  delegate void SomeDelegate( string someString );
  //Correct:
  void InvokeMethod()
  {
   SomeDelegate someDelegate = delegate ( string name)
```

```
{
                                       MessageBox.Show( name);
                                   };
   someDelegate (" Juval ");
}
//Avoid
void InvokeMethod()
{
 SomeDelegate someDelegate = delegate ( string  name){MessageBox.Show( name););
```

```
}
26.Use empleyntphaerses on pleasramaentœrry mous methods. Omit the parenthes
   only if the anonymous method could have been used on any deleg
  delegate void SomeDelegate();
  //Correct
  SomeDelegate someDelegate 1 = delegate ()
                            {
                               MessageBox.Show( "Hello" );
                            };
  //Avoid
```

```
SomeDelegate someDelegate 1 = delegate
                               {
                                  MessageBox.Show("Hello");
                               };
```
27. With ambda exprems is mionast, he code layout of a regular method, aligne the delegate d@cmliatrahtieonariable type and rely on type inference yet upsaerentheses delegate void SomeDelegate( string someString ); SomeDelegate someDelegate = ( name) => { Trace.WriteLine(name); MessageBox.Show( name); }; 28.Only ustenen Lambda expressions when they contain a single simple A voidmultipsteate **sthat** requirebraa occeunnelby mnn state mweinth- in line expressipasenOmeses delegate void SomeDelegate( string someString ); void MyMethod(SomeDelegate someDelegate ) { ...} //Correct: MyMethod (name=>MessageBox.Show( name) ); //Avoid MyMethod ((name)=> {Trace.WriteLine(name); MessageBox.Show(name); });

# 2 Coding Practices

- 1. Avoid putting multiple classes in a single file.
- 2. A single file should contribute types to only a single namespace. multiple name spaces as file.
- 3. A void files with mor**s** (tehxaonlu5d0i**0** gli-momencehri**a** bed code)
- 4. Avoid methods wit homo in resthan
- 5. Avoid methods with more than 5 arguments. Use structures for pa arguments.
- 6. Lines should n1o21.0nehxacreasede
- 7. Do not manuahly medietheine rated code
	- a) If modifying machine generated code, modityhishe format and st coding standard
	- b) Uspartial clwalses epves sible factor out the maintained portions
- 8. A void comments the toebxypiolatisn. t Code sehxopul behabteorsye. If Good code with readable variable and method names should not require
- 9. Document only operational assumpatinodn**s**o aolngorithm insights
- 10 Avoid meltehoed documentation.
	- a) Use extensive emteenthaatlicd to for API documentation.
	- b) Use method comments only as tool tips for other developers.
- 11.With the exception of zero-caonddeoanen,umeeweer haarde; always declare a constant instead.
- 12.Use domet directive only on naturhad scolmes tanon the betch ef days of week.
- 13.Avoid ucosinisatg on recandly variables. For eadobrabyt, udsieetchteve

```
public class MyClass
 {
 public const int DaysInWeek = 7;
   public readonly int Number ;
   public MyClass( int someValue)
  {
    Num ber = someValue;
  }
}
```

```
14.In general, prefer overloading to default parameters:
  //Avoid:
  class MyClass
  {
     void MyMethod(int number = 123)
    {...}
   }
   // Correct :
  class MyClass
  {
     void MyMethod()
    {
     MyMethod(123);
     }
     void MyMethod( int numbe r)
    {...}
  }
15.When using default parameters, restrict them to natural immutabl
   null, false, or 0:
  void MyMethod(int number = 0)
  {...}
  void MyMethod( string name = null )
  {...}
  void MyMethod(bool flag = false )
  {...}
16. Assert eavsestuym p\Omega in average 6, h bivnes ray nassertion.
  using System.Diagnostics;
  object GetObject()
  { ... }
  object someObject = GetObject();
  Debug.Assert( someObject != null );
17. Every line of code should be wwhat the booth role systhinion maanner.
18 Catch on epte ars for which you have explicit handling.
19. In catch statement that throws an exception, always throw the orig
   (or another exception constructed from the original exception) to
   location of the original error:
  catch (Exc eption exception)
  {
     MessageBox.Show(exception.Message);
     throw ;
  }
20 Avoid errosrasom ethod return values.
21.Avoid defining custom exception classes.
22.When defining custom exceptions:
   a) Derive the custom exceptionion from
   b) Provide custioznationia
```

```
23 A void mullaim() e methods in a single assembly.
```
24.Make only the mo**syt prepsole shocaryk** oth<mark>ineternsalas</mark>.

```
25. A void friend as stehmeilphloie os ansteasens sembly coupling.
```
- 26 Avoid code that relies on an assecnublay rounanting parting trom a parti
- 27.Minimize code in application assembli**d**sse (EIXaEsc**libnarass** emblies). instead to boconithe as logic.
- $28$  Avoid providing explicit wan llue esss atomose emtuerger powers of 2:

```
//Correct
  public enum Color
   {
      Red,Green,Blue
  }
  //Avoid
  public enum Color
  {
      Red = 1,
     Green = 2,
     Blue = 3}
29.Avoid specifying a type for an enum .
  //Avoid
  public enum Color : long
  {
      Red,Green,Blue
   }
30.Always use a curly brifacsetasteompenith, aerxetnio.infsitacsoinneoglie
   statement.
31 Avoid usinegnahye donditional operator.
32 Avoid explicit code exclusi#off#eondifme)thoUdsecadolsad(itional
   methods instead:
  | [Conditional("MySpecialCondition")]<br>| public void | MyMethod()
             MyMethod()
  {}
33.A void function claenbla icmonBobioional sAtsastiegnmeianttsovalpica.bles.
   and check on them.
  bool IsEverythingOK()
  { ... }
  //Avoid:
  if (IsEverythingOK () )
  { ... }
  // Correct
  bool ok = IsEverythingOK();
  if (ok)
  { ... }
34.Always us-beazsendo arrays.
35. With indexed collerobiagene, duished exees
```
}

 $array[$  i ndex  $] =$  new MyClass();

```
36.Always explicitly initoialinize be an an passes an unit of \alpha p.
   public class MyClass
   {}
   const int A rraySize = 100;
   MyClass[] array = new MyClass[ Ar raySize ];
   for (int i ndex = 0; i ndex < array.Length; i ndex \leftrightarrow)
   {
```
37.Do not provide public or protected member variables. Use propert

38 Avoid explicit properties that do nothing except access a member automatic properties instead:

```
//Avoid:
   class MyClass
   {
      int m_Number;
     publ ic int Number
     {
        get
      {
           return m Number;
      }
        set
      {
      m Number = value;
      }
     }
   }
  //Correct:
   class MyClass
   {
     public int Number
     {
        get ; set ;
     }
  }
39.Avoiudsnigthnew inheritance quoaveinfider. iUnsseead.
40.Always mpaunoklaio.pirotecmted hoo<mark>dinsuaal</mark>s in a -sealed class.
41.Never use unsafe code, except when using interop.
42. Avoid explicit casabing. pell seatoth theodefensively cast to a type
   Dog dog = new GermanShepherd();
```

```
GermanShepherd shepherd = dog as GermanShepherd;
if (shepherd != null )
{ ... }
```
43.Always check a duelle opseetfoor rienvoking it.

```
44 Do not provide public event member variables. Use event accesso
  public class My Publisher
```

```
{
MyDelegate m_____SomeEvent;
  public event  MyDelegate  SomeEvent
 {
      add
   {
   m_ SomeEvent += value ;
   }
      remove
   {
   m_ SomeEvent - = value ;
   }
 }
}
```

```
45.Avoid defininganeovleintg delegweentHandlelns<br/>Te>or
  GenericEventHandler in sat GenericEventHandler is defined in
   Chapter 6 of Programming .<sup>n</sup>NEditComponents 2
```
- 46 Avoid raising events ExeentsHedpidtrly. to speublish events defensively. EventsHelper ispresent the Chap&tef  $\theta$  rogramming .NET Components  $2^{nd}$  E d ini.o.
- 47 Always interfa $\texttt{S}$ es.Chapters 1 and 3 in Program  $\texttt{A}^\text{fl}$ ing .NET Compone Edition.

```
48 Classes and interfaces should have at least 2:1 ratio of methods
```
- 49.Avoid interfaces with one member.
- 50.Strive to have three to five emembers per interfac
- 51.Do not have more than 20 members per interface. Twelve is proba limit.
- 52.Avoid events as interface members.

```
53.When using abstract classes, offer an interface as well.
```
- 54.Expose interfacheise roan cohliaesss.
- $55$  Prefer using expliment interfaction i.

```
56 Never assume a type supports an interface. Defensively query for
```

```
SomeType obj1;
IMyInterface obj2;
/* Some code to initialize obj1, then: */
obj2 = obj1 as IMyInterface;
if (obj2 != null){
  obj2.Method1();
}
else
{
  //H andle error in expected interface
}
```
57.Nevehrardcode shtat in wy sill be presentesdet oespodros sers instead

 {} }

```
58 Nevehrardcode shtaitn might change based on deployment such as con
   strings.
59.Us<sup>St</sup>atring.Empty insteard: of
  //Avoid
  stri ng name = "";
  //Correct
  string name = String.Empty;
60. When building a loString Building, usnesstring
61 Avoid promidingds on structures.
   a) Parameterized constructors are encouraged.
   b) Can overload operators.
62 Always provide a statwich eno inplantancyu ostroatic member variables.
63.Do not usbeidlatge invocation -whine chineganisy possible.
64.Use application logging and tracing.
65. Never gotte e unles switch a statement fr baulgh.
66.Always hobe fault a case switch a statem to antiasserts
  int number = SomeMethod();
  switch ( number )
  {
     case 1:
      Trace.WriteLine("Case 1:");
        break ;
     case 2:
      Trace.WriteLine("Case 2:");
        break ;
     default :
        Debug.Assert(false);
        break ;
   }
67.Do not utsie the fereumdess invoking another constructor from within
   constructor .
  //Example of proper use of •this•
  public class MyClass
  {
     public MyClass( string message)
    {}
     public MyClass() : this ("Hello")
```

```
68.Do not ubsamee thweord to access baosnes culabes san eynomolowish to resolve
   a conflict with a subclasses member of the same name or when in
   constructor .
  //Example of proper use of •base•
  public class Dog
   {
      public Dog(string name)
     {}
      virtual public void Bark( int howLong)
      {}
   }<br>public class
               GermanShepherd : Dog
   {
      public GermanShepherd( string name): base (name)
      {}
     override public void Bark( int howLong)
      {
         base . Bark(howLong);
    }
  }
69.Do not GC. AddMemory Pressure()
70 Do not relaydleCollector
71.ImplemDespose() arFohalize() methods based on inthe template
   Chapter P 4 og framg m NhET Comp2d r Eech it is on
72 Always run code unchecked by default (for the sake of performane
   in checked mode foor ouvned refploblow nwe opnesratio
  int CalcPower( int number, int power)
  {
      int result = 1;
    for(int count = 1; count \leq power; count \leftrightarrow) {
         checked
      {
       result *= number;
      }
     }
     return result;
  }
73.Avoid casting tSoys-alamndObljectm in code that iucsseUss egener
   constrapirn tase oper ans tead
   class SomeClass
   {}
   //Avoid:
   class MyClass<T>
   {
      void SomeMethod(T t)
      {
         object temp = t;
         SomeClass obj = (SomeClass) temp;
     }
```

```
}
   // Correct :
   class MyClass<T> where T: SomeClass
   {
      void SomeMethod(T t)
      {
     SomeClass obj = t;
     }
   }
74.Do not define constraints ihntgeemf-beecwene bintsersfacenere. Soften
   be replaced -bypsing ong
   public class Customer
   { ... }
   //Avoid:<br>public interface
                   ILi st<T> where T : Customer
   { ... }
   //Correct:<br>public interface
                   ICustomerList : IList<Customer>
  { ... }
75 Do not drefit hesple cific constraints in interfaces
76.Do not doed in rsetraid te seignates.
77. If a class or a method offers both lag woon estial aw mady snop medien eric f
   using the generics flavor.
78.When implementing a generics.ifnro-ennface.etphuait/gaoelonairvienon
   interface (Enumerable<T> ), use explicit interface implementation on
   methods, and implement the non a bury delegating to the generic ones:
   class MyCollection<T> : IEnumerable<T>
   {
     IEnumerator<T> IEnumerable<T>.GetEnumerator()
       { ...}
     IEnumerator IEnumerable.GetEnumerator()
     {
     IEnumerable < T> enumerable = this ;
         return enumerable.GetEnu merator();
     }
  }
79. Only was ewhen the right side of the acsastiegs nthe entty cplear fythinedi
   variable:
   //Avoid:
   var myVariable = DoSomethig();
   //Correct:
   var name = EmployeeName;
80.Do not assign method return types orvaomarex beap weist bions into a
```
the exception of LINQ projections that result in anonymous types .

# 3 Project Seatrild gosje $S$ ttructure

1. For Target Framework, always select the earliest target framewor solution, unlike the defacuy to which latests iv

2. Always build yo wirth pura crine instigue level 4

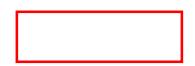

3. Treat warnings as errors in the Release build (note that this is  $n_1$ Visual Studio). Although it is optional, this standard recommends as errors in Debug builds as well.

```
4. Avoid suppressing specific compiler warnings.
5. Always explicitly state your supportad primatimen versions in the
   configuration file
  <?xml version="1.0"?>
  <configuration>
     <startup >
       <supportedRuntime version="v 2. 0. 50727 .0"/>
       <supportedRuntime version="
     </startup>
  </configuration>
6. Avoid explicit custom version redirection and binding to CLR asse
7. A voiedxplicit preprocess#odefindeef)niblisheetstoject settings for
   defining conditional compilation constants.
8. Do not pulot gaineny siAslows embly Info.cs.
```
- 9. Do not put any assembly attrib**Asssemblanding folles** besides
- 10. Populate all Afsield in Info.cas company namand description copyright notice.
- 11 All assembly rienfetheen same sohool uultoiloun se restative path
- 12 Disallow clic references between assemblies.
- 13 Avoid mmotdule assemblies.
- 14 Avoid tampering with exception handling using the Exception wind  $(Debug|Etx\sigma$  ps)
- 15.Striveustoniform version numbers on all atshasseammlelies and clients in logical applications o(ltuytpiddha) bely Silonee ution Infordinasique from Chapter 5 of Programming  $\sqrt{n}$ EditComponenttom 2 te.

16. Link all sowlucteonmmfation to a gloSboalutsibarineibloe..cs 17. Name your application compinguantagaiond finloenloatshee iproject. 18 Modify is ual Studio de f2a Quot project tosof munchtyu nyecitulny project stand and out, d apply uniform structure for project folders and files 19.ARelease build should contain debug symbols.

20.Always sign your assemblies, including the client applications. 21.Use passpwordcted keys.

# 4 Framew Sopte ciffic idelines

#### 4.1 Data Access

- 1. Always useaffepelata rsetasta tableid raw ADO.NET.
- 2. Always use transactions when accessing a database.
	- a) Always Wu SeE, nterprise SierSystesm. Tratmanastaionisins
	- b) Do not use ADO. Nibe the stranslational the database explicitly
- 3. Always use transaction isolation  $N$ ew  $\bm{x}$   $\bm{y}$  espection  $\bm{S}$ escriisailoi  $\bm{z}$ able requirted use anything else.
- 4. Do not usDeattah eSource twid doopw connections on windows forms, ASP.NET forms ocrewsebD serroy iso couples the presentation tier to th tier.
- 5. Avoid SQL Sethveemticlaste ow indows authentication instead.
- 6. Run components accessing SQL Server under separate identity from calling client.
- 7. Always apyour store drepsoicne only high level, type scleafses class. Only that invokes the stor**e.d** eptroVoi**se.**daulreSt&utdyiponsee2f@e0dataersadapt automate as much of that as possible.
- 8. A void putting any logic insidef ay osut ohrae de para grehdiunrge more complex an simple switching logic to vary your query based on the values, you should consider putting that logic in the business log code .

### 4.2 ASP.NET and Web Services

- 1. Avoid putting code in ASPX Allessodie ASS Ponnink Entrance ode besidentical ass.
- 2. Coden coboe siplae rtcalass of ATS Bhol Elld call other components rather than contain direct business logic.
- 3. Always check a session whe voorficated eat one ssing it.
- 4. In transactional pages wayweeb to revies sioan in SQL server.
- 5. Avoisdettithge A-Protostback property of server ctoon ffinals in ASP.NET
- 6. Turn on Smart Navigation for ASP.NET pages.
- 7. Strive to provide innetbr\$æceSee els& ppendix A of Programming .NET  $C$  ompone $\mathcal{Q}$ nd Edsition
- 8. Always praonvaidhee spaanoelee rvice desfoorripwte obn services.
- 9. Always prodveider and bino rest bod
- 10.When adding a weebrosneerovicpeamomenédaheingful fonvambee location.

```
11. In both ASP. NET pages annelpwaesbisoesnee wairciensbale wo cal
   property. Only that property is allowed to access the session variable.
   the code uses thre op rtchpee steys sion variable.
   public class Calculator : WebService
   {
      int Memory
     {
         get
      {
           \text{int} memory = 0;
           object state = Session[ " Memory"];
           if (state != null )
            {
              memory = (int) state;}
           return memory;
        }
        set
      {
           Session["Memory"] = value;
      }
    }
    [WebMethod(Enabl eSession= true )]
     public void MemoryReset()
     {
        Memory = 0;
     }
  }
12 Always macliifey aitde web service wrapper classsinto es yupport cookies
   have no way of knowing whether the service uses Session state o
   public class Calculator : S oapHttpClientProtocol
   {
      public Calculator()
      {
         CookieContainer = new System.Net.CookieContainer();
         Url = ... ;
      }
  }
```
# 4.3 Multithreading

- 1. UseSynchronization Domainisn. PSneceg Cahmamp te gm& NoEnēn Cfso  $2^{nd}$  EditioAvno id manual synchronizaatoifoten hosbecanadole end tho cks and race conditions.
- 2. Never call outside yourdsoymmathronization
- 3. Manage asynccharloinconumspletaiccan Iback mDeothmood wait, poll, or block for dom.plet
- 4. Always namteh ryeoaddirsheam etirsaciend the debugger Threads window,  $m$ aking debug messipnoductive.

Thread currentThread = Thread. CurrentThread ; string threadName = "Main UI Thread";<br>currentThread. Name= threadName; Name= threadName:

```
5. Do not Suspehd() or Resume() on a thread.
```
- 6. Do notThereadd.Sleep(), except in the following conditions:
	- a) Thread.Sleep(0) is macceptable optimization technique to force a comswitch.
	- b) Thread.Sleep() is acceptable in testing or simulation code.
- 7. Do not Therea Id. Spin Wait ().
- 8. Do notThorreadd.Abort() to terminateUsher easy short onization object instead to signal the thread to terminate. See Chapter 8 in Program  $C$  omponents  $2n$  Esdition
- 9. A voiedx plic sitelly ting thread priority to Yoonoua hisoelt ethole a dion priority based on tassukchseamsvabnebihcmal (ThreadPriority.BelowNormal )for a screen saver .
- 10.Do not read the TheebulSetatue f the eopertyThrelads.Ine Show to determine whether the thread is dead or alive.
- $11\,\mathrm{Do}$  not me byenoting thtey potenor obsandcloground thread for application shutdow Use a watchdog or other monitoring entity to deterministically kil
- 12Do not use thread local storage unless thread affinity is guarante
- 13 Do not Thoread.MemoryBarrier()
- 14. Never Tohardald.Join() witchut cheothay togu are not joining your own thread .
	- void WaitForThreadToDie(Thread thread)

{ Debug.Assert(Thread. CurrentThread . ManagedThreadId != t hread. ManagedThreadId ); thread.Join(); }

- 15.Always ulssek ("hestateennot rather the Monitor plincanipulation.
- 16.Always encap suck(ates the ment inside the object it protects

public class MyClass {

public void DoSomething()

lock (this ) { ... } }

{

}

- 17.You anot use synchroeotnhiczoelsd instead obolck(oyritisntg tehmeent yourself.
- 18 Avoid fragmented locking (see Chapter 8 of P2 <sup>p</sup>ogramming .NET Co E dition
- 19.Avoid usNibmighora to wait or pulse objects.-rloesse-tmeavne-unatis or auto instead.
- $20\,\mathrm{Do}$  not use volatabileds. vlaorck your object or fields instead to guarante deterministic asmadlethancecaedss. Dhoead.bVollatileRead() Thread.VolatileWrite(), or viditable modifier.

21 Avoid increasing the maximum number of threads in the thread po 22 Never kobbac statements because that does not provide atomic locki WaitHandle.WaitAll() instead.

```
MyClass obj1 = new MyClass();<br>MyClass obj2 = new MyClass();
                     new MyClass();
MyClass obi3 = new MyClass();
//Do not stack lock statements
lock (obj1)
lock (obj2)
lock (o bj3)
{
    obj1.DoSomething();
    obj2.DoSomething();
    obj3.DoSomething();
}
```
#### 4.4 Serialization

1. Prefer the binary formatter.

- 2. Mark serialization event handling methods as private.
- 3. Use the demericiFormatter interface. See Chapter 9 of Programming .NET Components 2nd Edition .
- 4. Mark n-so-enaled classies sieadiaabde.
- 5. When implemindesmetializationCallback on a snoonaled class, make sure to do so in a way that allowed subclasses to call the b implementaOniDesseroialization() .See Citear 3 of Programming .NET  $C$  ompone<sup>n</sup>t Esdi $2$  i on.
- 6. Always masrekriuanlizable member variables as non serializable.
- 7. Always mark doenleag**ateers**ialized -**searsaliza\$cionloetns:**

```
[Serializable]
public class MyClass
{
     [ field : NonSerialized]<br>
public event Event
                         EventHandler MyEvent ;
}
```
#### 4.5 Remoting

- 1. Prefer administrative configuration to programmatic configuration.
- 2. Always implDeisponesable on single call objects.
- 3. Always prefer a TCP channel and a binary format when using remo firmeall is present.

4. Always pronulide ease for a singleton object public class MySingleton : MarshalByRefObject

```
{
    public override object InitializeLifetimeService()
    {
        return null ;
    }
}
```
- 5. Always provide a sponsor for at.Tchieopnoshinas octivational doe bejectern initia **be** eta me
- 6. Always unrtehgeipbenrsor on client application shutdown.
- 7. Always put remote objects in class libraries.
- 8. Avoid u**sionago** Suds
- 9. Avoid hosting in IIS.
- 10 Avoid usindgreational channels.

```
11. Always lao arel moting config Maria (the one viole entithe file and empty
   the application does not use remoting.
  static void Main()
  {
     RemotingConfiguration.Configure("MyApp.exe.config");
     /* Rest of Main() */
   }
12 A void uAsctinagtor.GetObject () and
  Activator.Create Instance () for remote add jieratischew U
   instead.
```
13.Always register port 0 on the client side, to allow callbacks.

14 Always elevate type  $\delta$ ind the oithing content and host to allow callbacks.

## 4.6 Security

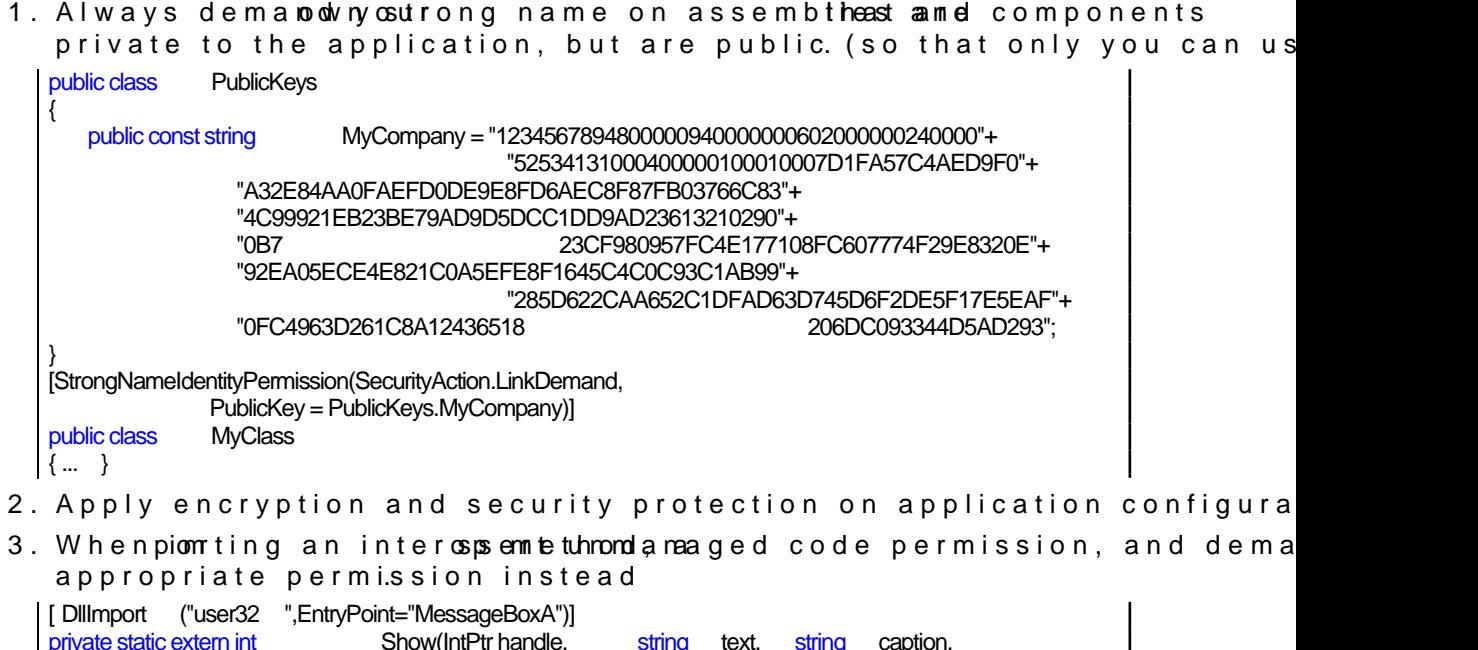

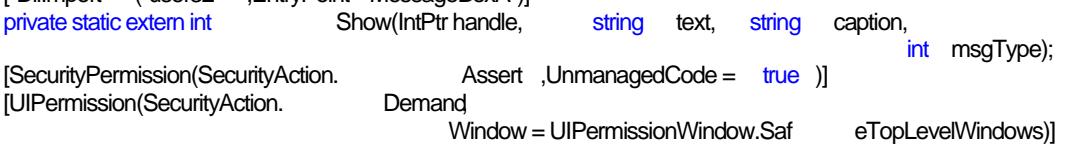

```
public static void Show( string text, string caption)
{
    Show(IntPtr.Zero,text,caption,0);
}
```
- 4. Do not suppress unmanaged code access via the SuppressUnmanagedCodeSecurity attribute.
- 5. Do not u/<mark>snesafe</mark>he switchTl**bf**mepxeWratchNeCWin managed code so that you could assert and demand permissions declaratively on th
- 6. On server machines, deploy a code access security policy that gr ECMA, and self (identified by a strongnantairmge) frfounhi trust. Code orig anywhere else is implicitly granted nothing.
- 7. On client machines, deploy a security policy which grants client a permissions to execute, to call back the server and to potentially interface. When not  $c$ ues, incly in  $C$ hicakpO prication should be identified by strong name in the code groups.
- 8. To counter a lurliwrgy asttraedissea at the assembly level all permission required to pheeraforkmat hand

[assembly:UIPermission(SecurityAction. RequestRefuse, Window=UIPermissionWindow.AllWindows)]

9. Always th**se**ptincipal polidMyainin() enneentyhod to Windows

```
public class MyClass
{
     static void Main()
     {
         AppDomain currentDomain = Thread.GetDomain();<br>currentDomain. SetPr incipalPolicy (PrincipalPolicy.WindowsPrincipal);
         currentDomain. SetPr incipalPolicy
  }
    //other methods
}
```
10.Never assert a permission without demanding **S**edeifferent permissi Chapter 12 in Programming 2 NEE of Tit. Comm ponents

#### 4.7System.Transactions

- 1. Always **dies poltranasactionScope** object.
- 2. Inside a transaction scope, do not  $\widehat{\omega}$  onthe  $\psi$  code after the call to
- 3. When setting the ambient transaction, always save the old ambien restore it when you are done.
- 4. In Release builds, tnæwsacsted nthemeout to zero (infinite timeout).
- 5. When cloning a transaction, always use DependentCloneOption.BlockCommitUntilComplete .
- 6. Creaatneew dependent clone for eNavecNew ophak<del>osa</del>smntehread dependent clone to multiple threads
- 7. Do nossapatransactio**to d'hamenac**etionScope 's constructor.
- 8. Always catch and discard exceptions thrown by a transaction scop TransactionScopeOption.Suppress .

## 4.8 Enterprise Services

- 1. Do nocatt cehx cepsti**o**na transactionseel **nates Choomobilete**U attrib 8 be Chapter C 4 M and .NET Component Services.
- 2. Do not SetComplete() ,SetAbort() , and the l sickethe AutoComplete attribute.

```
[Transaction]
   public class MyComponent : ServicedComponent
  {
     [AutoComplete]
     public void MyMethod( long objectIdentifier)
     { ... }
  }
3. Always ovGeanBePoeoled and retotearn(unless you have a good reason
   not to return to pool)
  public class MyComponent : ServicedComponent
  {
     protected override bool CanBePooled()
     {
        return true
     }
   }
4. Always Disposte() explicitly on a pooled objects unless the compone
   configured to use JITA as well.
5. Never Disspotse() when the composeed blinkal
6. Always set authorization level to application and component.
7. Set authentiveed to to an all applications.
   [assembly: ApplicationActivation(ActivationOption.Server)]
   [assembly: ApplicationAccessControl(
             true, //Authorization
        AccessChecksLevel=AccessChecksLevelOption.ApplicationComponent,
        Auth entication=AuthenticationOption.Privacy,
        ImpersonationLevel=ImpersonationLevelOption.Identify)]
8. Set impersonation level onldentitynt assemblies to
```
9. Always ComponentAccess Control attribute on serviced components to

```
true (he defaturulet) is
[ComponentAccessControl]
public class MyComponent : ServicedComponent
{ ... }
```
10.Always addMatr**shalter**e roltehe Everuysoenre [assembly: SecurityRole("Marshaler",SetEveryoneAccess = true)]

```
11. ApplySecureMethod attribute thas saels requinting the annihen
  [ SecureMethod ]
  public class MyComponent : ServicedComponent
  { ... }
```
# 5 Resources

### 5.1 Programming .NET  $\mathcal{L}^d$  o Emdpition ents

 $By$  Juval Lowy, O  $5$  RI $6$ i BIN $\theta$ : 52906002 $0$ 7

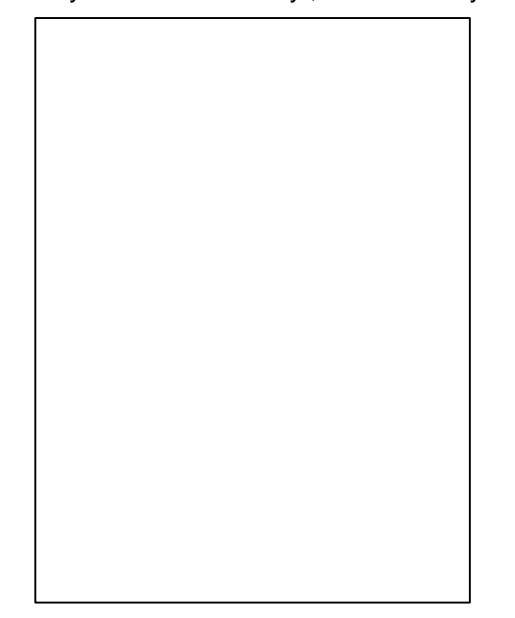

#### 5.3 The ID eSsegnice ware Downloads

IDesign searveicetow w nload is a set of original techniques, tools utilities breakthroughs developed by the IDesign architects. The utilities ar enhancing tools, or they compensate for some oversight in the des The demoroes also used Molansitreg Culmaos sckeesmy stify technical points, as lab exercises or to answer questions. The classes' attendees find the d class but after it. The osleamrotisngs eprovientasfo.a navenwood paso jae crtisch reference and samples source.

#### 5.4 The Architect s Master Class

Th<u>eArchitect **e**r MCalass</u> staived ay tsraining, and is the ultimate resource for professional architect. The class is conducted in the style of a M Master architect shares his experience and perspective, and intera The slabeas three parts, on process, technology and SOA, and the While the class shows how to design modern systems, it sets the fo the rationale behind particular design decisions, often shedding understopoed tas You will see relevant design guidelines, best praction and the crucial process skill requiDeom bfmtiososlapins tahins hut reiogiuse opportunity to learn and improve you**lDeasrignhaintelctsohmanereskills** with pass n for architecture and software engineering.

Morewaww.idesign.net